# **ValueList**

# **Property Summary**

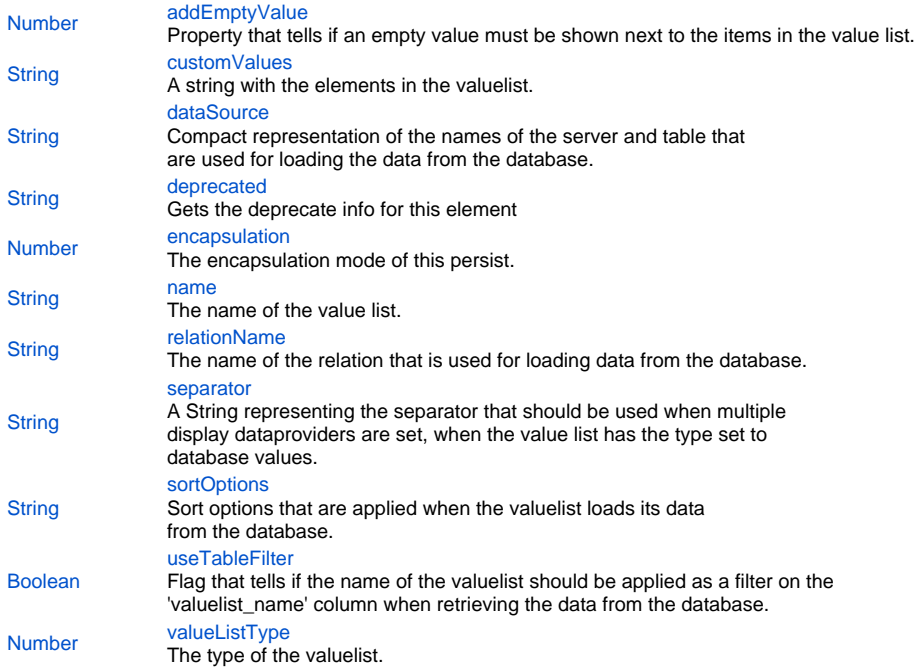

# **Property Details**

#### <span id="page-0-0"></span>**addEmptyValue**

Property that tells if an empty value must be shown next to the items in the value list. **Returns**

#### [Number](https://wiki.servoy.com/display/MDOCS/Number)

# <span id="page-0-1"></span>**customValues**

A string with the elements in the valuelist. The elements can be separated by linefeeds (custom1 custom2), optional with realvalues ((custom1|1 custom2|2)). **Returns**

**[String](https://wiki.servoy.com/display/MDOCS/String)** 

# <span id="page-0-2"></span>**dataSource**

Compact representation of the names of the server and table that are used for loading the data from the database. **Returns**

**[String](https://wiki.servoy.com/display/MDOCS/String)** 

<span id="page-0-3"></span>**deprecated** Gets the deprecate info for this element **Returns**

[String](https://wiki.servoy.com/display/MDOCS/String) - the deprecate info for this element or null if it is not deprecated

<span id="page-0-4"></span>**encapsulation**

The encapsulation mode of this persist. The following can be used/checked:

- Public (not a separate option if none of the below options are selected)
- Hide in scripting; Module Scope not available in scripting from any other context except the form itself. Available in designer for the same module.
- Module Scope available in both scripting and designer but only in the same module.
- Hide Dataproviders (checked by default)
- Hide Foundset (checked by default) - Hide Controller (checked by default)
- Hide Elements (checked by default)

#### **Returns**

[Number](https://wiki.servoy.com/display/MDOCS/Number) - the encapsulation mode/level of the persist.

#### <span id="page-1-0"></span>**name**

The name of the value list.

It is relevant when the "useTableFilter" property is set. **Returns**

# **[String](https://wiki.servoy.com/display/MDOCS/String)**

#### <span id="page-1-1"></span>**relationName**

The name of the relation that is used for loading data from the database. **Returns**

**[String](https://wiki.servoy.com/display/MDOCS/String)** 

#### <span id="page-1-2"></span>**separator**

A String representing the separator that should be used when multiple display dataproviders are set, when the value list has the type set to database values.

**Returns**

```
String
```
# <span id="page-1-3"></span>**sortOptions**

Sort options that are applied when the valuelist loads its data from the database. **Returns**

#### **[String](https://wiki.servoy.com/display/MDOCS/String)**

#### <span id="page-1-4"></span>**useTableFilter**

Flag that tells if the name of the valuelist should be applied as a filter on the 'valuelist\_name' column when retrieving the data from the database. **Returns**

# [Boolean](https://wiki.servoy.com/display/MDOCS/Boolean)

### <span id="page-1-5"></span>**valueListType**

The type of the valuelist. Can be either custom values or database values. **Returns**

[Number](https://wiki.servoy.com/display/MDOCS/Number)